# **Environment**

#### **Contents**

- [Description](#page-0-0)
- [Parameters](#page-0-1)
- [Examples](#page-0-2)

### <span id="page-0-0"></span>**Description**

Action **Environment** sets an operating system environment variable for the HVR process which connects to the affected location. It also affects an agent called for this location.

Environment variables can also be in the environment of the **[HVR Scheduler](https://www.hvr-software.com/docs/display/HVR5/Hvrscheduler)**, but these are only inherited by HVR processes that run locally on the hub machine; they are not exported to HVR child processes that are used for remote locations.

If this action is defined on a specific table, then it affects the entire job including data from other tables for that location.

#### <span id="page-0-1"></span>**Parameters**

This section describes the parameters available for action **Environment**.

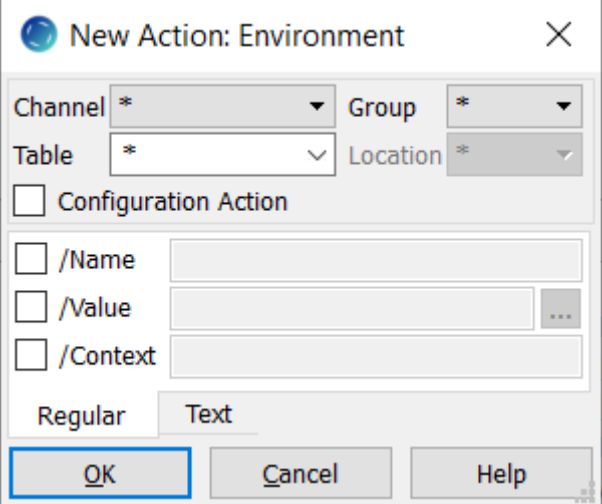

<span id="page-0-2"></span>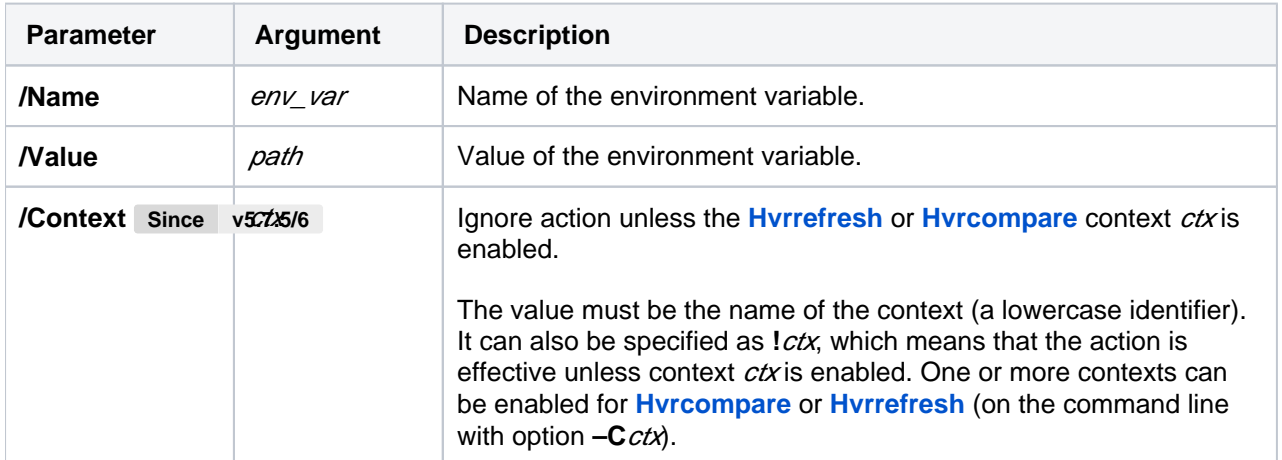

## **Examples**

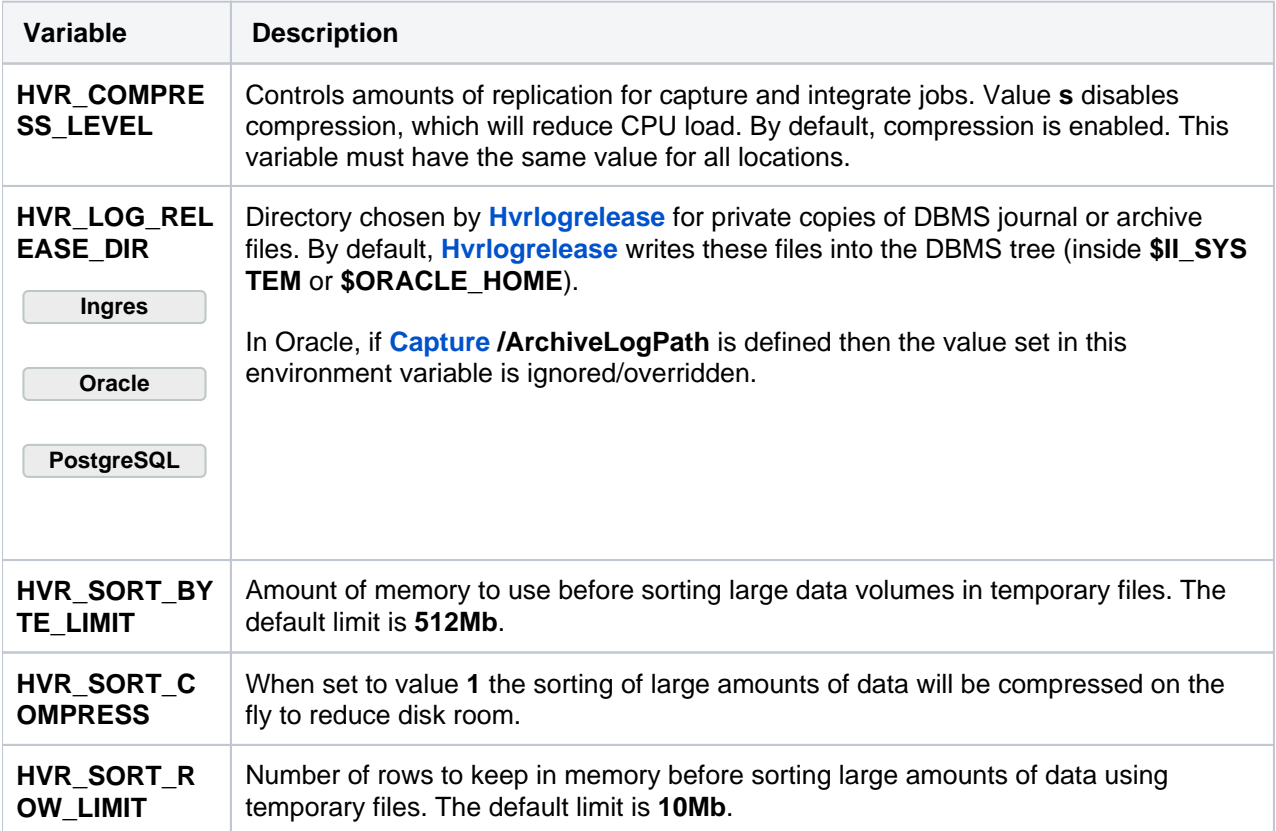